## SEBA Operations and FCAPS

Session 3: 1:30pm - 3pm

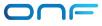

#### In this session

- How are operator workflows implemented in XOS, and what are its internal models and services?
- How is SEBA doing monitoring, telemetry and FCAPS with ELK stack, Prometheus and Grafana?
- How do we troubleshoot the system?
- How is the lifecycle of the pod managed?

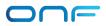

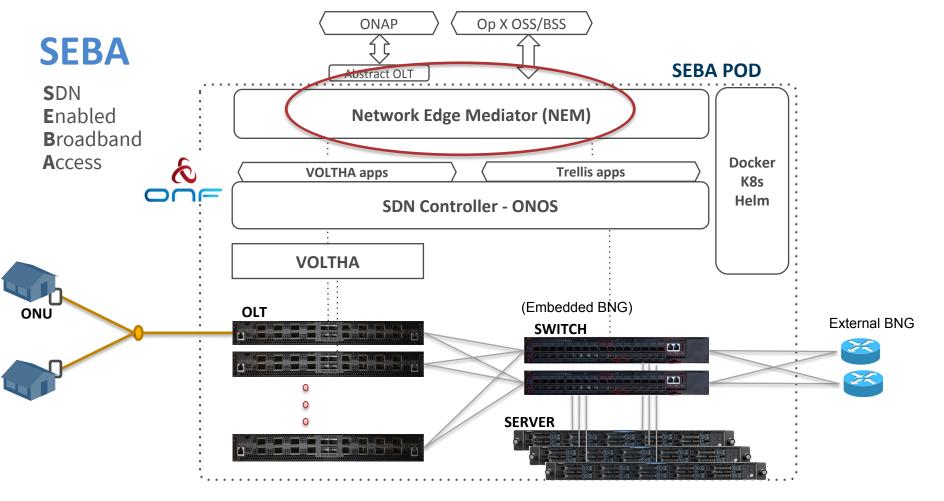

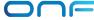

### **NEM Orchestration & SEBA Workflows**

# Different operators

Different workflows

Authentication is a workflow option

- 802.1x based
- PPPOE basedDHCP based

Subscriber services are workflow options

- HSIA
- Voice
- IPTV
- Business services
- Technology profiles
- Speed profiles

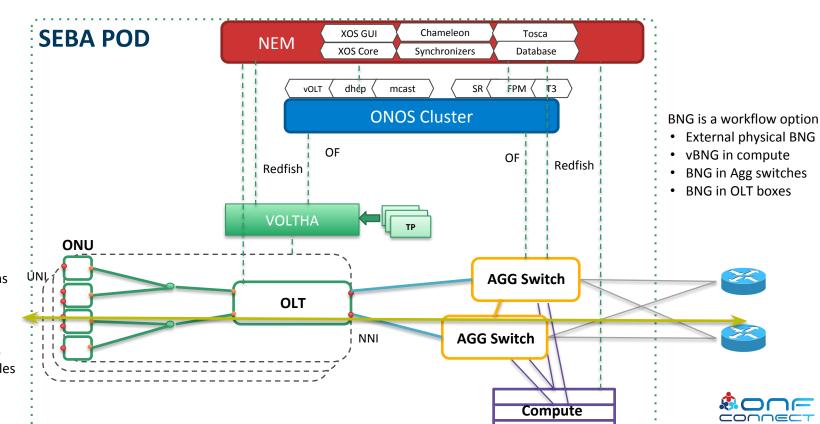

### Why do we need a WorkflowDriver?

Most services are common to many use-cases.

The business logic is different operator by operator.

The workflow driver lets us re-use the same components to achieve different solutions

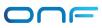

### ATTWorkflowDriver Modeling

- White List
  - Specifies which ONUs are allowed, and on which PONs
- \*WorkflowDriverServiceInstance
  - Identifies ONU
  - Identifies Subscriber
  - Contains dynamic state, typically learned from events
    - administrative
    - authentication
    - dhcp

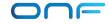

#### ATTWorkflowDriver: State Machine

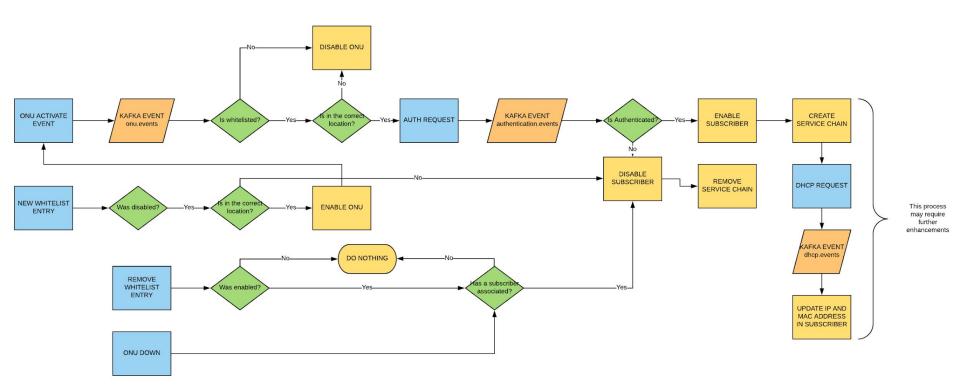

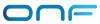

#### Workflow kickoff

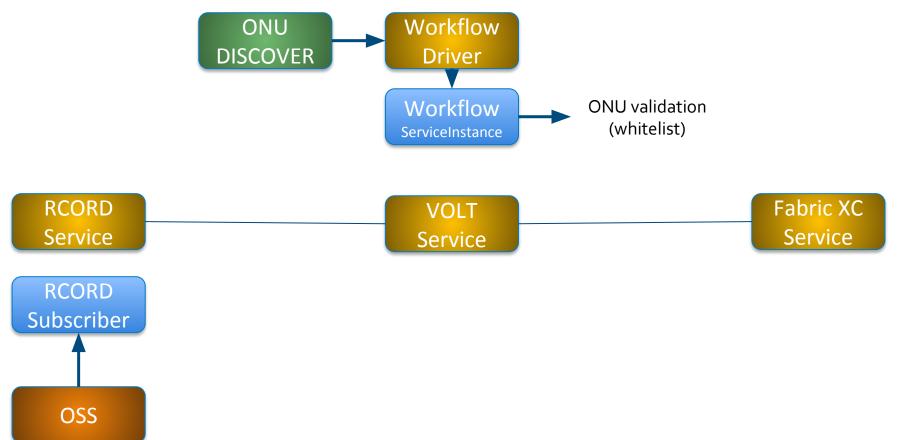

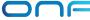

### Sample effects on the Service Chain

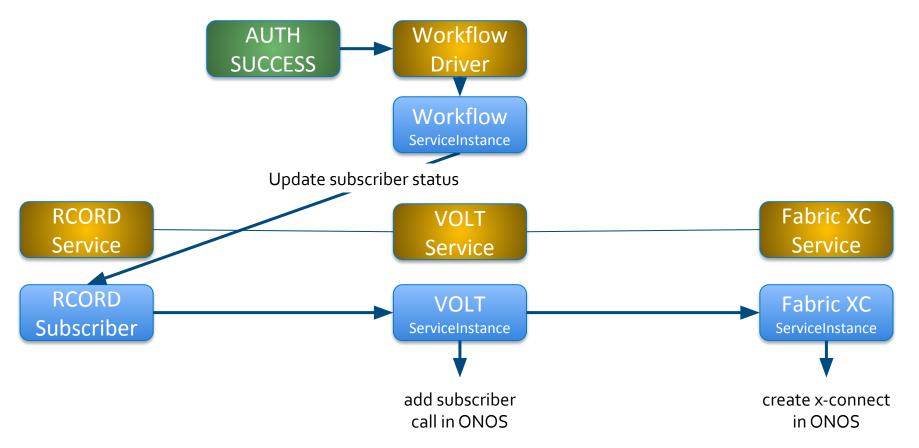

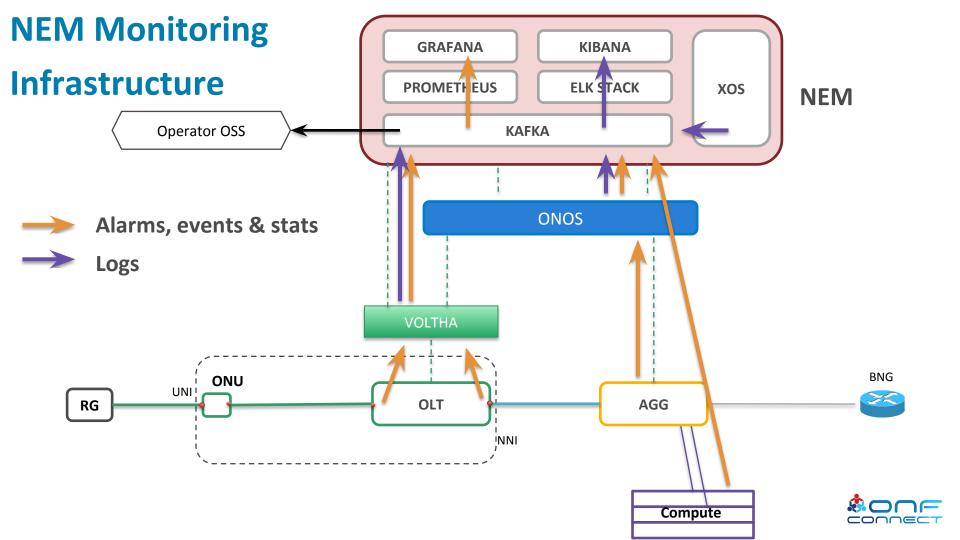

### Data flow for Monitoring and Logging

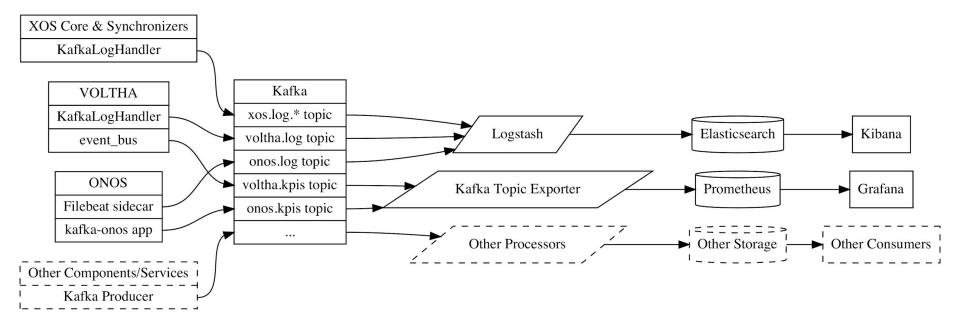

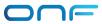

### Kafka Topics within SEBA

Kafka allows many components to publish and subscribe to messages, and has topics for:

- \*.log\* log messages
- \*.kpis key performance indicators
- \*.events events created by ONOS or VOLTHA

Current convention is to encode messages as JSON, in the future Protobuf may be used.

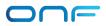

#### **NEM Dashboards: XOS GUI**

Runtime service instantiation, Inventory, Workflow status

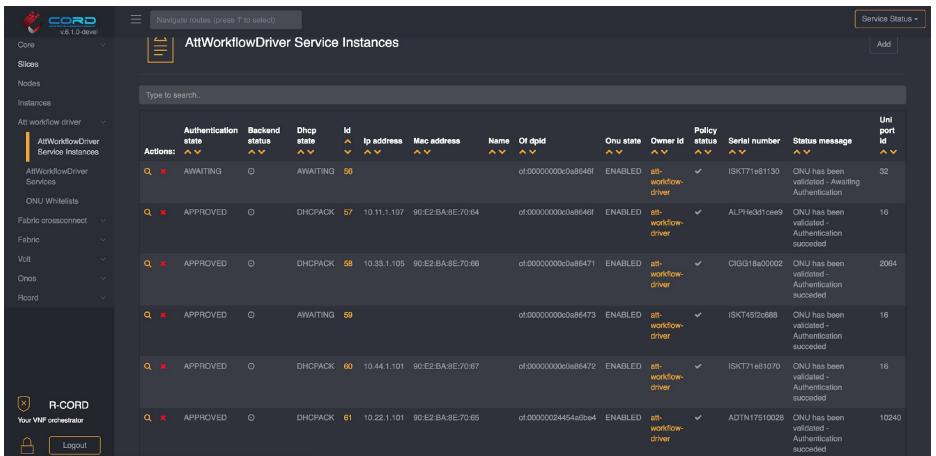

#### **NEM Dashboards: Grafana**

Statistics (FCAPS)

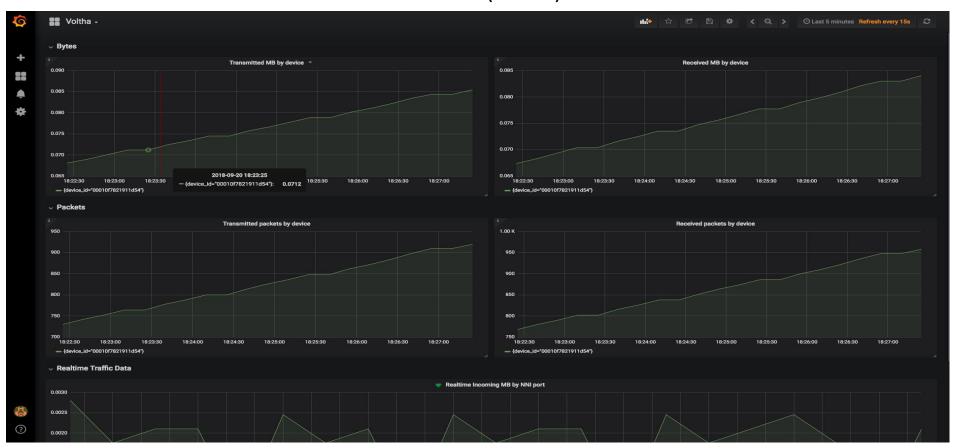

#### **NEM Dashboards: Kibana**

#### Logs (FCAPS)

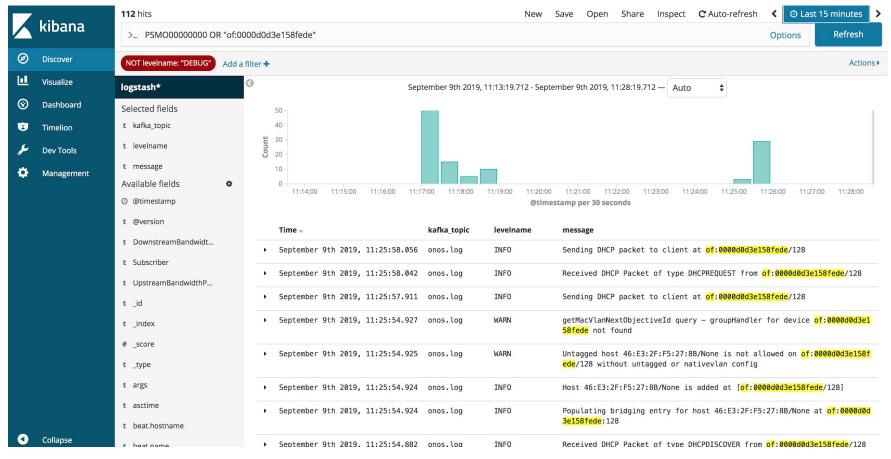

### Backup

The NEM database (Postgres) can be backed up and restored using the cordct1 CLI tool, or via gRPC API.

Logging/monitoring services can be configured to use persistent storage within the pod, and have API's for export/storage.

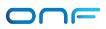

### SEBA Lifecycle and Upgrades

In-service software upgrade (ISSU) is supported within NEM

- XOS
- 3rd party components (monitoring/logging/storage)

Other components (ONOS, VOLTHA) don't have persistent state and are configured by XOS, so can be upgraded or restarted with minimal service interruption.

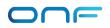

### Troubleshooting a SEBA deployment

- Check the cabling
- Check that traffic is flowing
  - Packet counters are aggregated in Prometheus and Grafana
  - tcpdump and similar
- Check for errors in the logs
  - Logs are aggregated across components in ELK Stack
- Follow the troubleshooting guide
  - https://guide.opencord.org/profiles/seba/

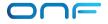

#### Most common issues

- Configuration differs from physical setup
  - How to spot: port state (up/down) in ONOS and XOS
  - Errors in the ONOS log
- Serial Numbers mismatch
  - How to spot: AttWorkflowDriver, sadis command in ONOS

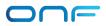

#### Most common issues

- OLT Agent incompatible version
  - How to spot: Device is not active in VOLTHA, or no ONUs are discovered
- BNG or Radius configuration
  - How to spot: EAPOL, DHCP or Ping not working, ONOS/AttWorkflowDriver logs

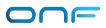

# Q & A?

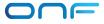